# **com.fr.stable.fun.Service**

- $\bullet$
- $\ddot{\cdot}$
- 
- $\ddot{\bullet}$
- 
- $\bullet$  $\bullet$
- $\bullet$
- $\bullet$

8.0/9.010.0

10.0web

### **Service.java**

```
package com.fr.stable.fun;
import javax.servlet.http.HttpServletRequest;
import javax.servlet.http.HttpServletResponse;
/**
 * FineReportHTTP
 */
public interface Service {
        String XML_TAG = "WebService";
        /**
         * OP
         *
         * @return op
        */
        String actionOP();
        /**
         * HTTP
 *
 * @param req HTTP
 * @param res HTTP
         * @param op op
         * @param sessionID ID
         * @throws Exception
         */
        void process(HttpServletRequest req, HttpServletResponse res, String op, String sessionID) throws 
Exception;
}
```
# **NoSessionIDService.java**

```
package com.fr.stable.fun.impl;
import com.fr.stable.fun.Service;
import javax.servlet.http.HttpServletRequest;
import javax.servlet.http.HttpServletResponse;
public abstract class NoSessionIDService implements Service{
        public void process(HttpServletRequest req, HttpServletResponse res, String op, String sessionID) 
throws Exception {
                process(req, res, op);
         }
        public abstract void process(HttpServletRequest req, HttpServletResponse res, String op) throws 
Exception;
}
```
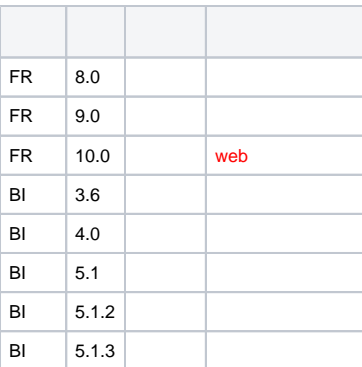

## **plugin.xml**

```
<extra-core>
        <WebService class="your class name"/>
</extra-core>
```
#### WebActionsDispatcherReportDispatcher.addExtraServices

(view/report view/form)op

WebService[CMD](https://wiki.fanruan.com/display/PD/com.fr.web.core.WebActionsDispatcher)

WebServiceAbstract

NoSessionIDService8.09.0sessionID10.0

```
//10.0
FR.ajax({
         url:FR.servletURL,
         data:{
                 op:"demo",
                 cmd:"test1"
         },
         headers:{
                 sessionID: _g().currentSessionID || _g().sessionID
         },
         success:function(res){
                console.info(res);
         }
});
//8.09.0
FR.ajax({
         url:FR.servletURL,
         data:{
                 op:"demo",
                 cmd:"test1",
        sessionID: _g().currentSessionID || _g().sessionID
         },
         success:function(res){
                console.info(res);
         }
});
```

```
demodemo-web-service
com.fr.stable.web.RequestCMDReceiver
com.fr.web.core.ActionNoSessionCMD
com.fr.web.core.WebActionsDispatcher
(1)web
```
[open-JSD-8035](https://code.fanruan.com/hugh/open-JSD-8035)

[open-JSD-7866](https://code.fanruan.com/hugh/open-JSD-7866)